#### Exceptions

## Syntax Errors, Runtime Errors, and Logic Errors

- *Syntax errors* arise because the rules of the language have not been followed. They are detected by the compiler.
- *Runtime errors* occur while the program is running if the environment detects an operation that is impossible to carry out.
- *Logic errors* occur when a program doesn't perform the way it was intended to.

#### Runtime Errors

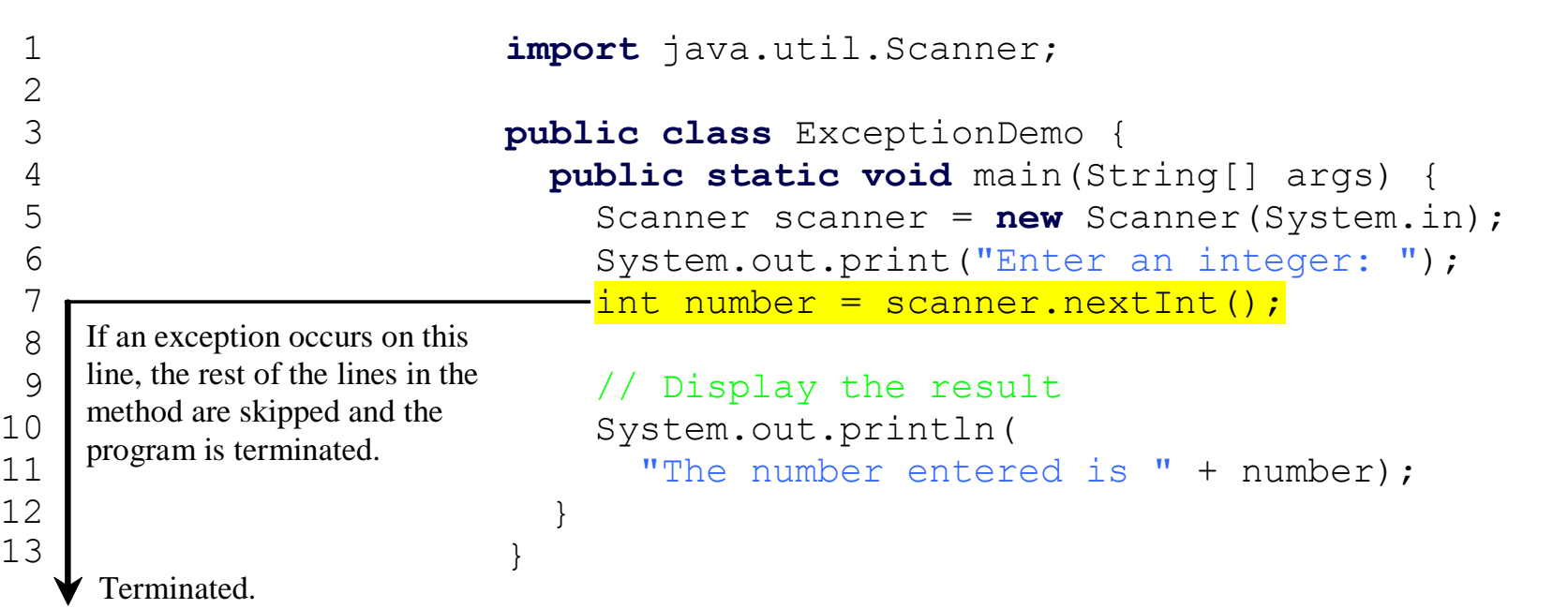

#### Catch Runtime Errors

```
import java.util.*;
                 public class HandleExceptionDemo {
                    public static void main(String[] args) {
                      Scanner scanner = new Scanner(System.in);
                     boolean continueInput = true;
                       do {
                         try {
                           System.out.print("Enter an integer: ");
                           int number = scanner.nextInt();
                           // Display the result
                           System.out.println(
                             "The number entered is " + number);
                           continueInput = false;
                  } 
                         catch (InputMismatchException ex) {
                           System.out.println("Try again. (" + 
                              "Incorrect input: an integer is required)");
                          scanner.nextLine(); // discard input
                  }
                       } while (continueInput);
                  }
If an exception occurs on this line, 
the rest of lines in the try block are 
skipped and the control is 
transferred to the catch block.
```
1

 $\ddot{\phantom{0}}$ 

#### Exception Classes

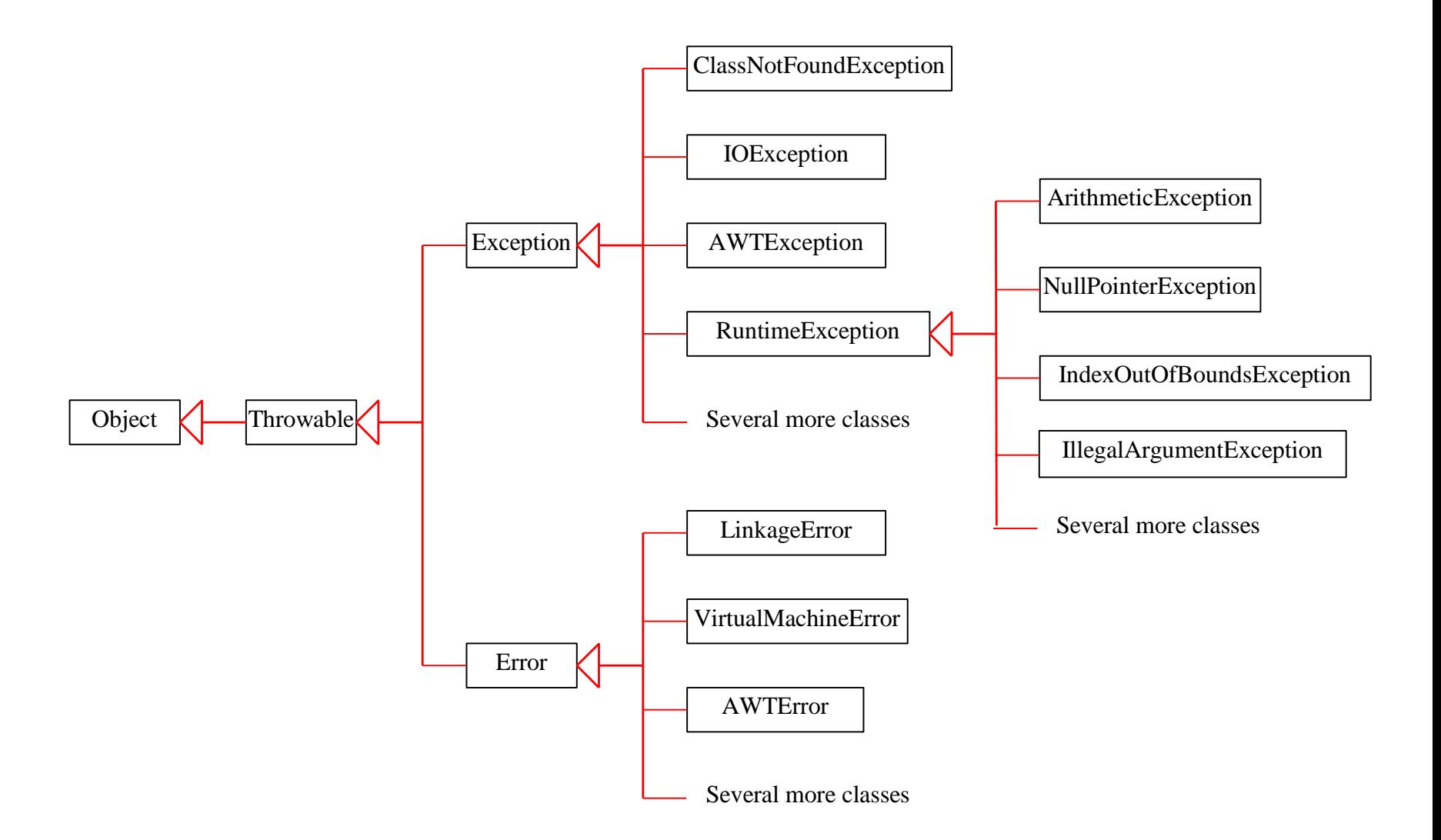

#### System Errors

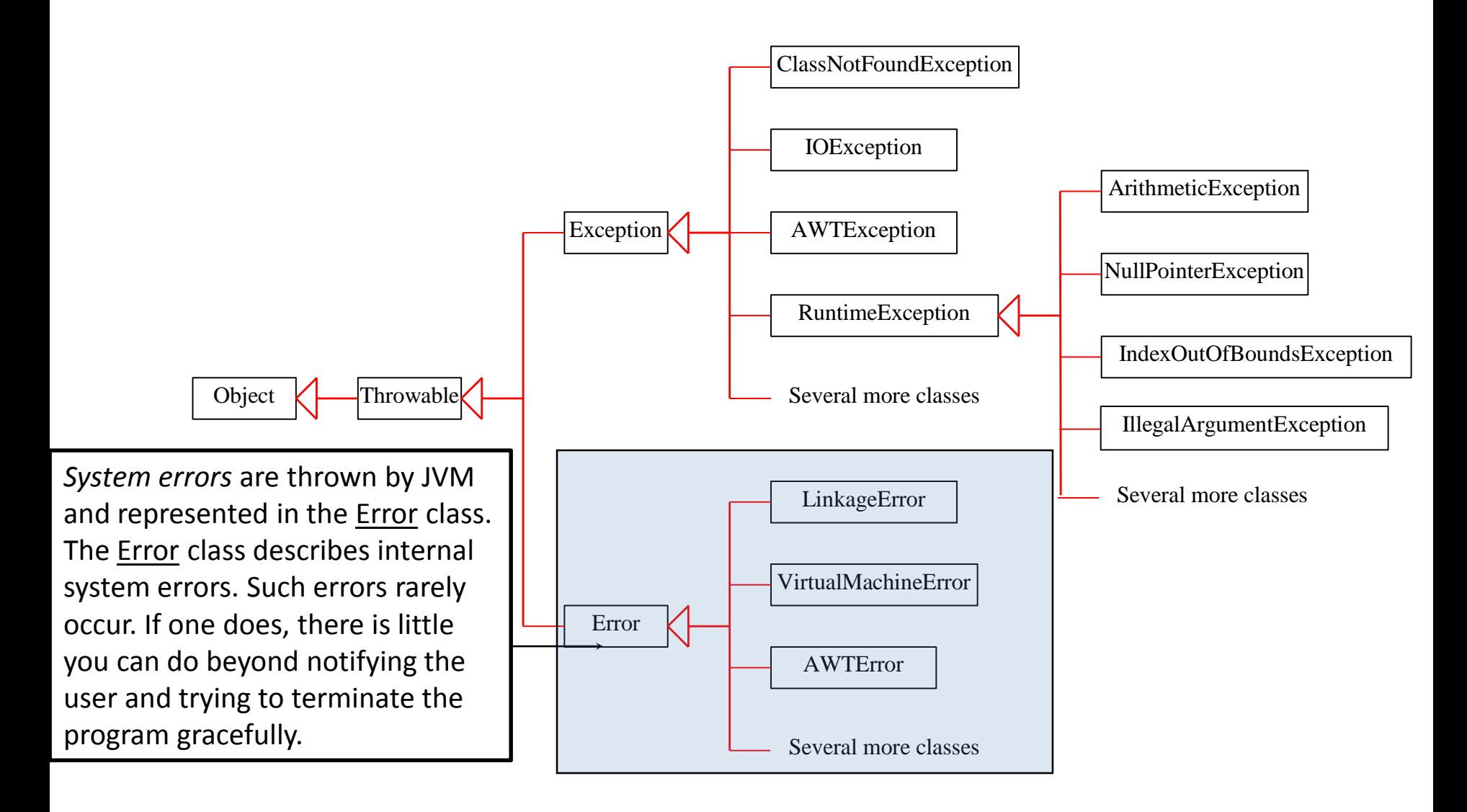

#### Exceptions

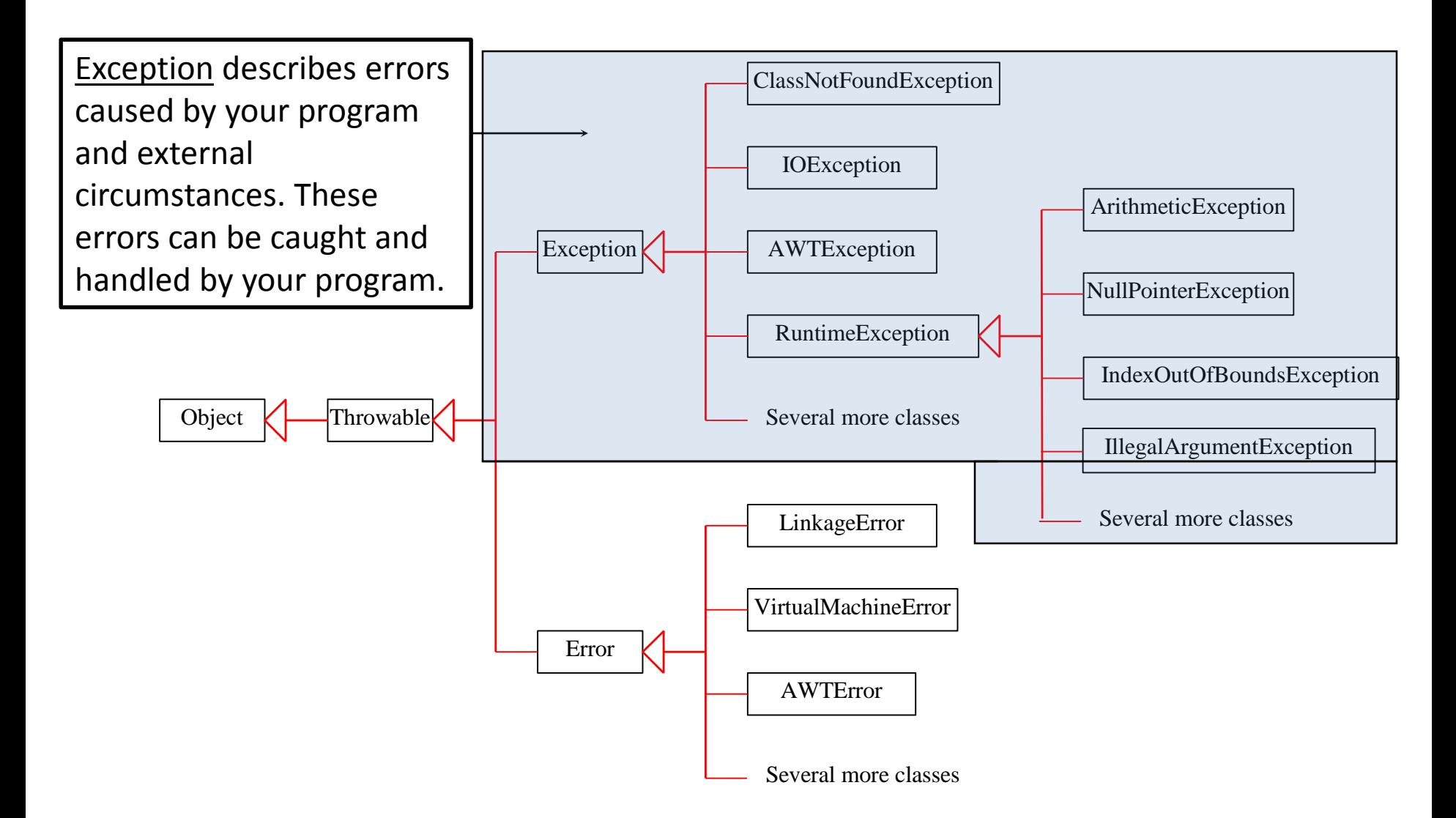

#### Runtime Exceptions

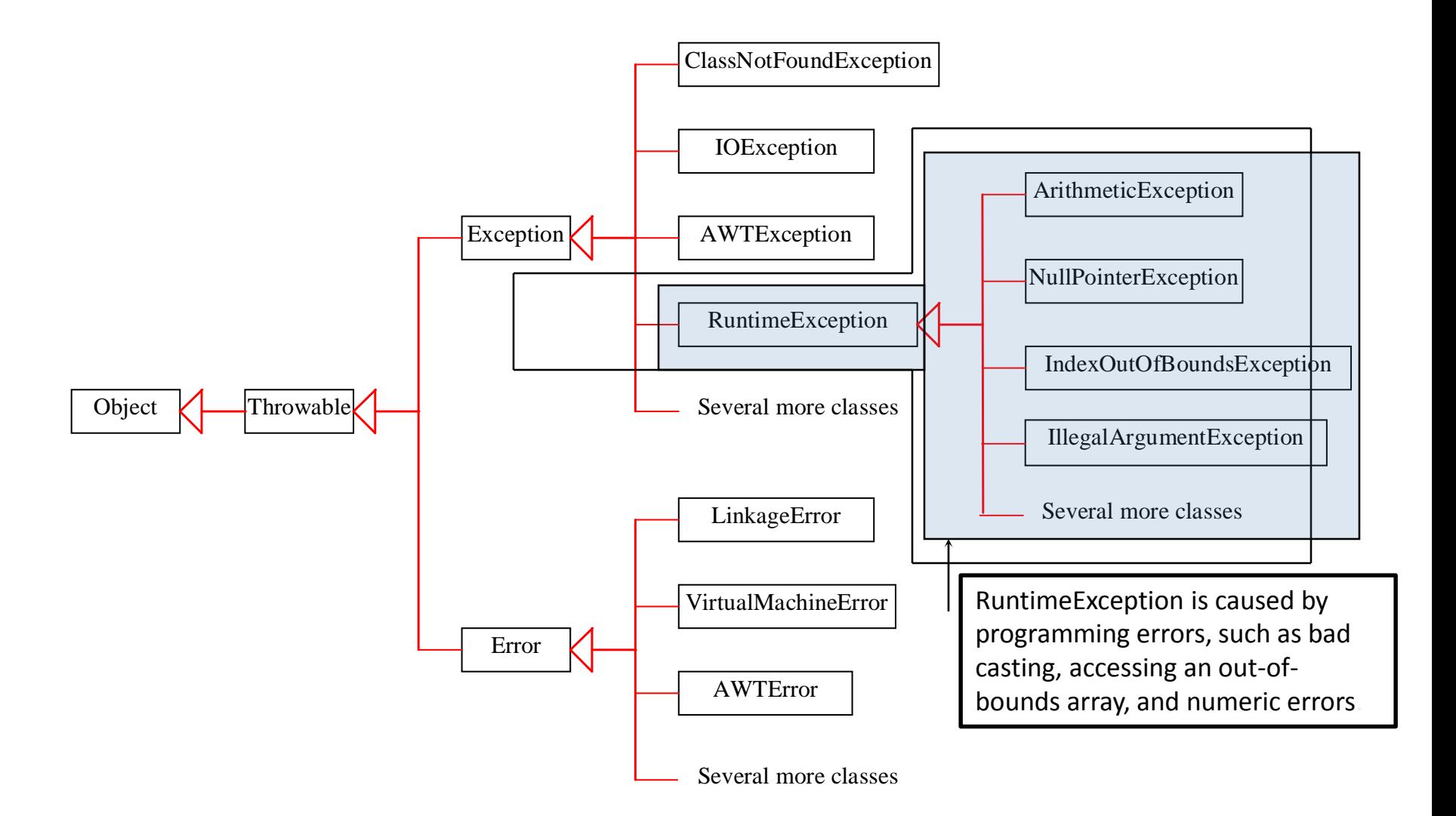

## Checked Exceptions vs. Unchecked Exceptions

RuntimeException, Error and their subclasses are known as *unchecked exceptions*. All other exceptions are known as *checked exceptions*, meaning that the compiler forces the programmer to check and deal with the exceptions.

# Categories Of Exceptions

- Unchecked exceptions
- Checked exception

### Characteristics Of Unchecked Exceptions

- The compiler doesn't require you to catch them if they are thrown.
	- *No try-catch block required by the compiler*
- They can occur at any time in the program (not just for a specific method)
- Typically they are fatal runtime errors that are beyond the programmer's control
	- Use conditional statements rather than the exception handling model.
- Examples:
	- NullPointerException,IndexOutOfBoundsException, ArithmeticException…

### Common Unchecked Exceptions: NullPointerException

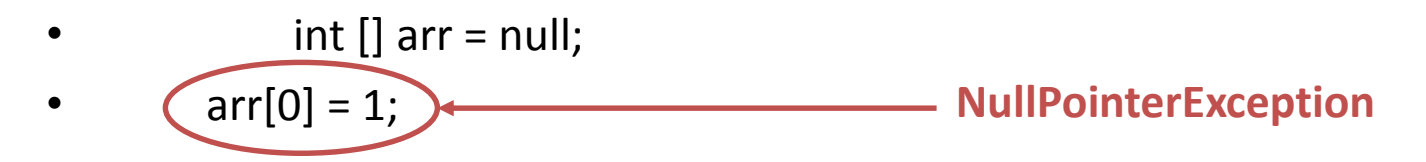

- $\bullet$  arr = new int [4];
- int i;
- for  $(i = 0; i \le 4; i++)$
- $arr[i] = i;$
- $arr[i-1] = arr[i-1] / 0;$

## Common Unchecked Exceptions: ArrayIndexOutOfBoundsException

- int  $[]$  arr = null;
- $arr[0] = 1;$
- arr = new int  $[4]$ ;
- int i;

• for 
$$
(i = 0; i <= 4; i++)
$$

•  $\bigcap$   $\{$  arr $[i] = i;$ 

**ArrayIndexOutOfBoundsException** (when  $i = 4$ )

 $arr[i-1] = arr[i-1] / 0;$ 

### Common Unchecked Exceptions: ArithmeticExceptions

- 1. int  $[]$  arr = null;
- 2.  $\ar{[0]} = 1;$
- 3.  $\arctan \theta = \arctan \theta$  arr = new int [4];
- 4. int i;
- 5. for  $(i = 0; i \le 4; i++)$
- 6.  $arr[i] = i;$
- 7.  $\ar[r[i-1] = \ar[r[i-1]]/0;$

**ArithmeticException** (Division by zero)

# Checked Exceptions

- Must be handled if the potential for an error exists
	- You must use a try-catch block
- Deal with problems that occur in a specific place
	- When a particular method is invoked you must enclose it within a try-catch block
- Example:
	- InterruptedException in the case of join()

#### Checked Exceptions

### **try {** t1.join(); } **catch (InterruptedException e) {** e.printStackTrace(); }

#### Declaring, Throwing, and Catching Exceptions

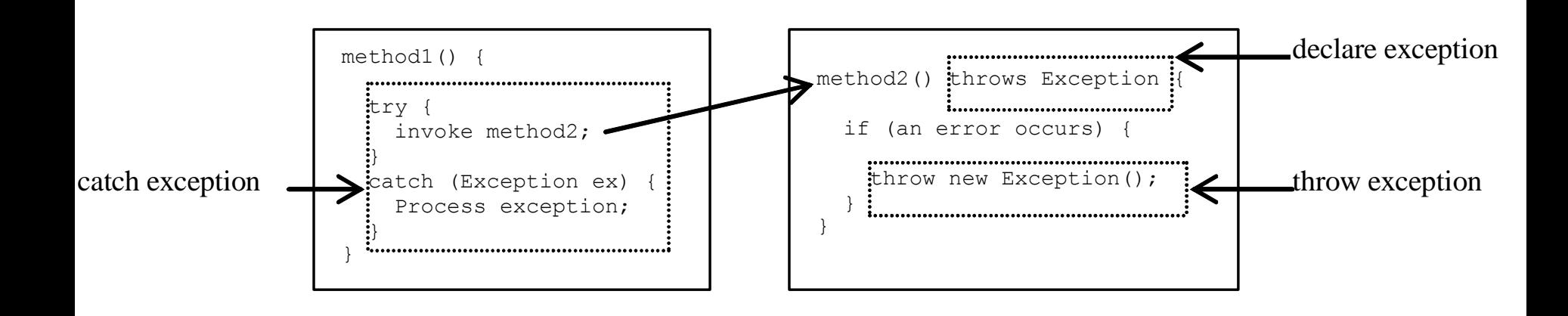

## Declaring Exceptions

Every method must state the types of checked exceptions it might throw. This is known as *declaring exceptions*.

public void myMethod() throws IOException

public void myMethod() throws IOException, OtherException

# Throwing Exceptions

When the program detects an error, the program can create an instance of an appropriate exception type and throw it. This is known as *throwing an exception*. Here is an example,

throw new TheException();

TheException ex = new TheException(); throw ex;

## Throwing Exceptions Example

```
/** Set a new radius */public void setRadius(double newRadius) 
    throws IllegalArgumentException {
  if (newRadius >= 0)
    radius = newRadius;
  else
    throw new IllegalArgumentException(
      "Radius cannot be negative");
}
```
# Catching Exceptions

```
try {
  statements; // Statements that may throw exceptions
}
catch (Exception1 exVar1) {
  handler for exception1;
}
catch (Exception2 exVar2) {
  handler for exception2;
}
...
catch (ExceptionN exVar3) {
  handler for exceptionN;
}
```
# The Finally Clause

- An additional part of Java's exception handling model (try-catch-*finally*).
- Used to enclose statements that must always be executed whether or not an exception occurs.

#### The Finally Clause: Exception Thrown

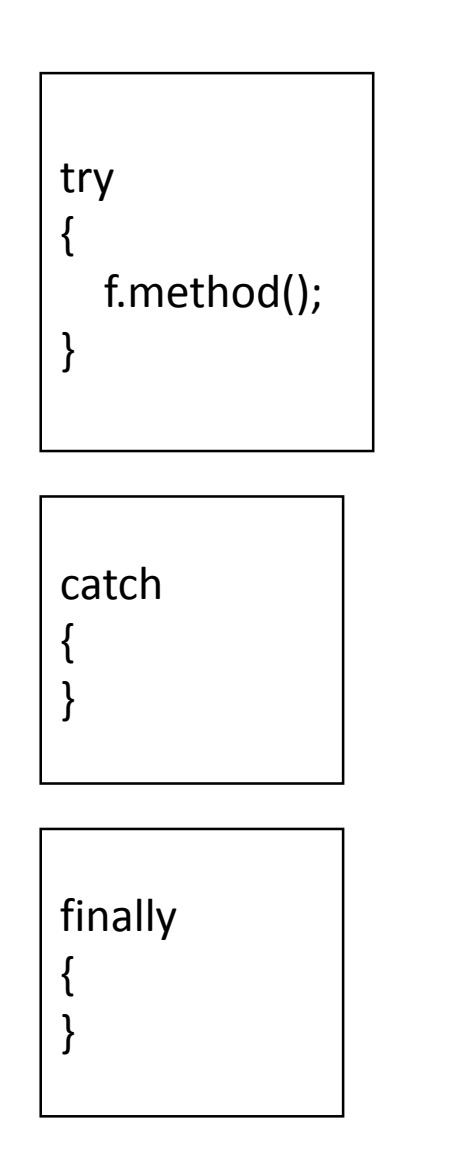

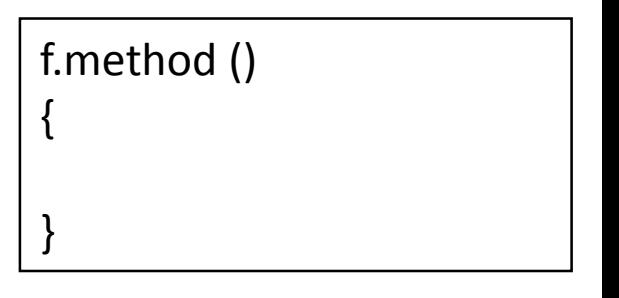

#### The Finally Clause: Exception Thrown

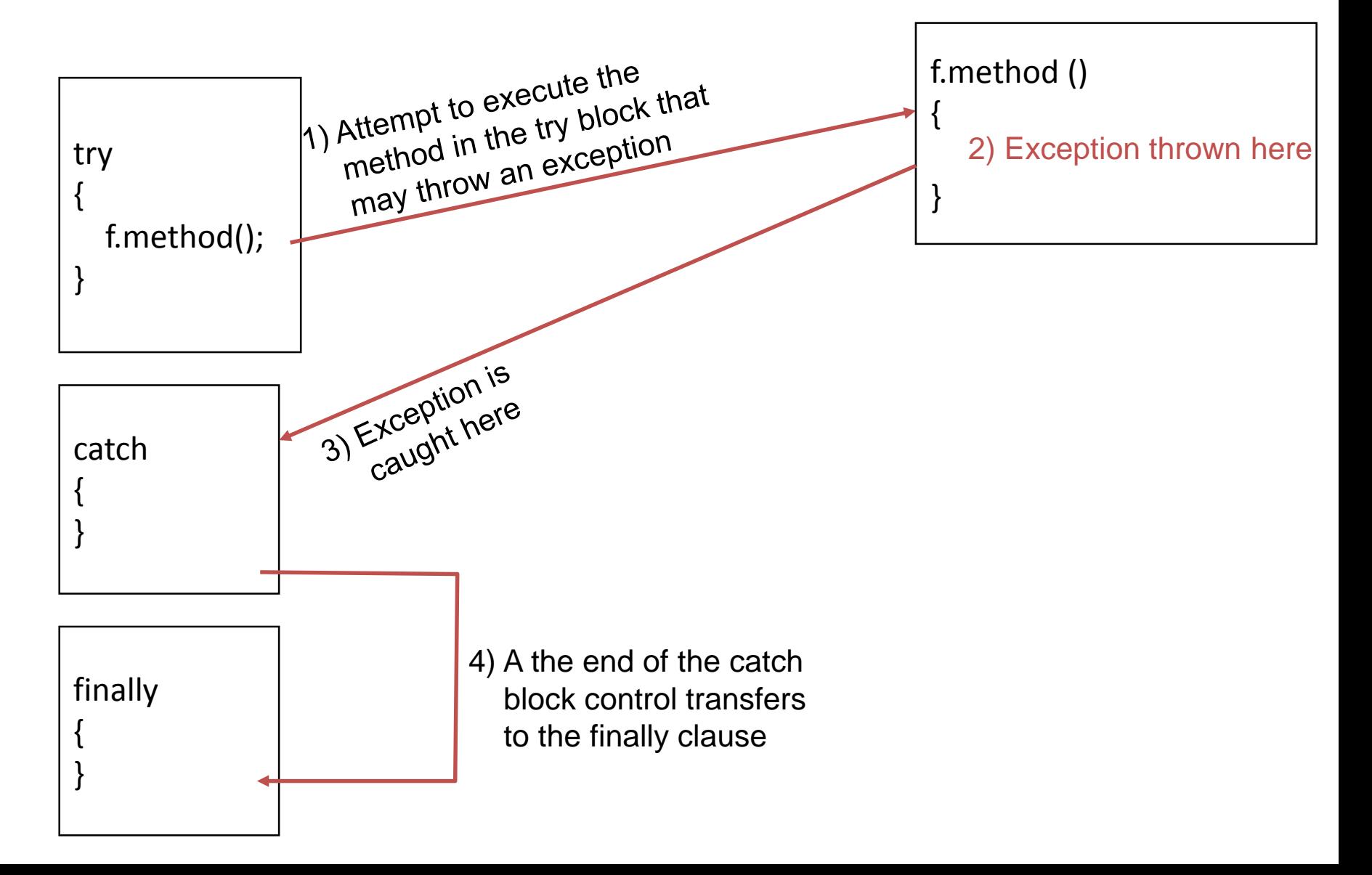

# The Finally Clause: No Exception Thrown

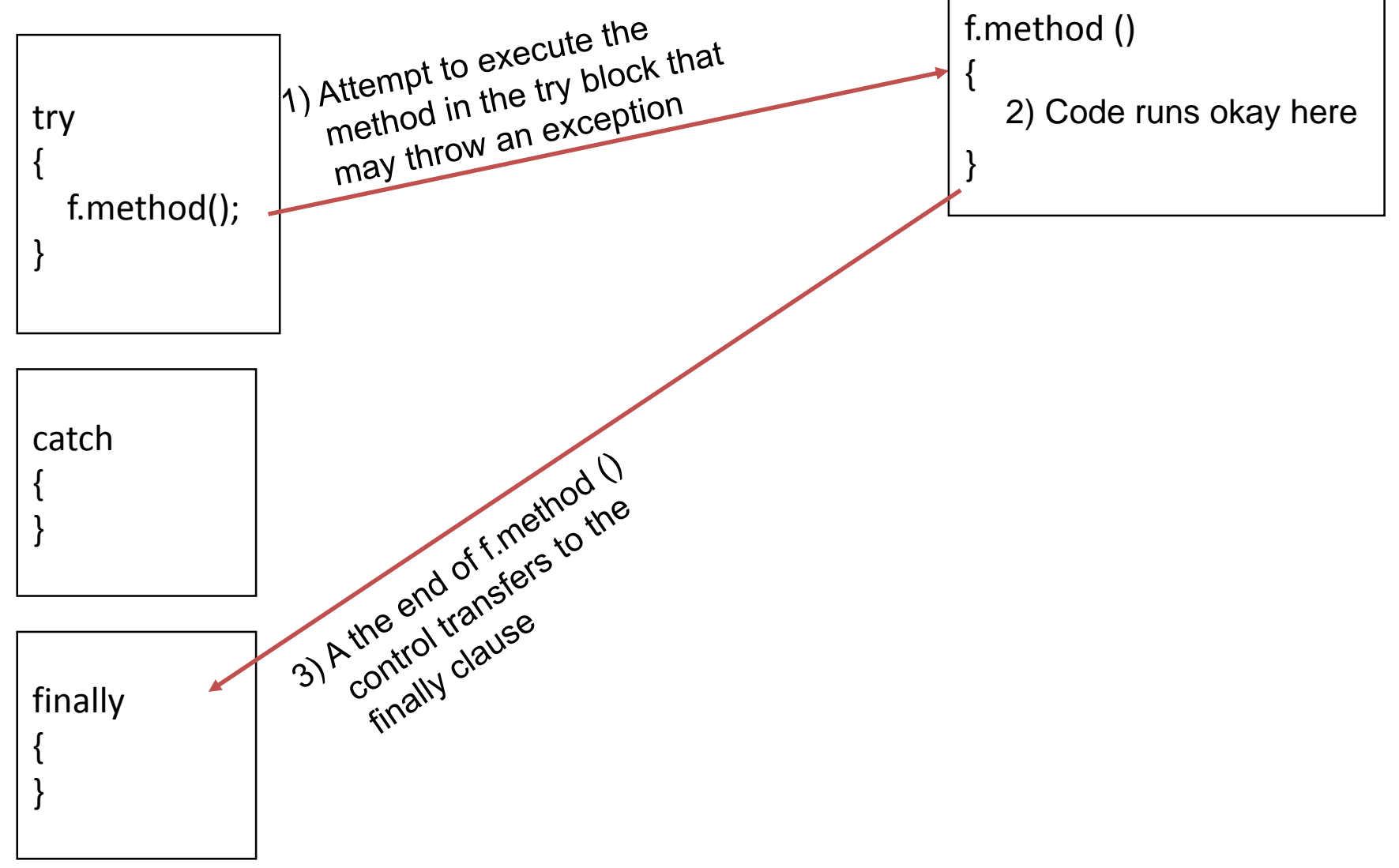